Manual of Operation

- 1、 Installation
	- 1.1 System Requirements
		- Pentium 1G-megahertz (MHz) processor or faster At least 1GB of RAM At least 2GB of available space on the hard disk USB 2.0 / 3.0 Port(s)
	- 1.2 SoftWare only supports the following operating systems: Microsoft Windows XP Service Pack 2 or above Microsoft Windows Visa service Pack 2 or above Microsoft Windows 7
	- 1.3 Install software, Refer to the following:

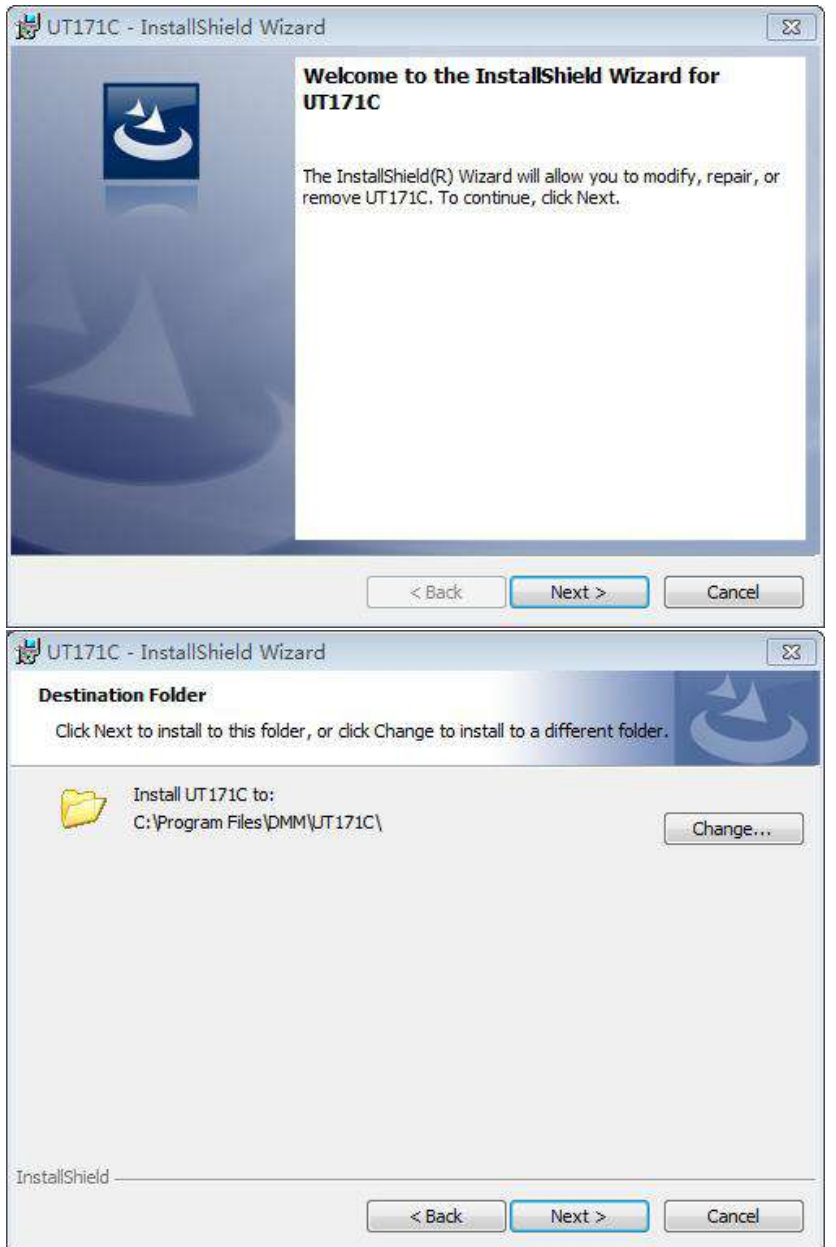

## 2、The main program interface

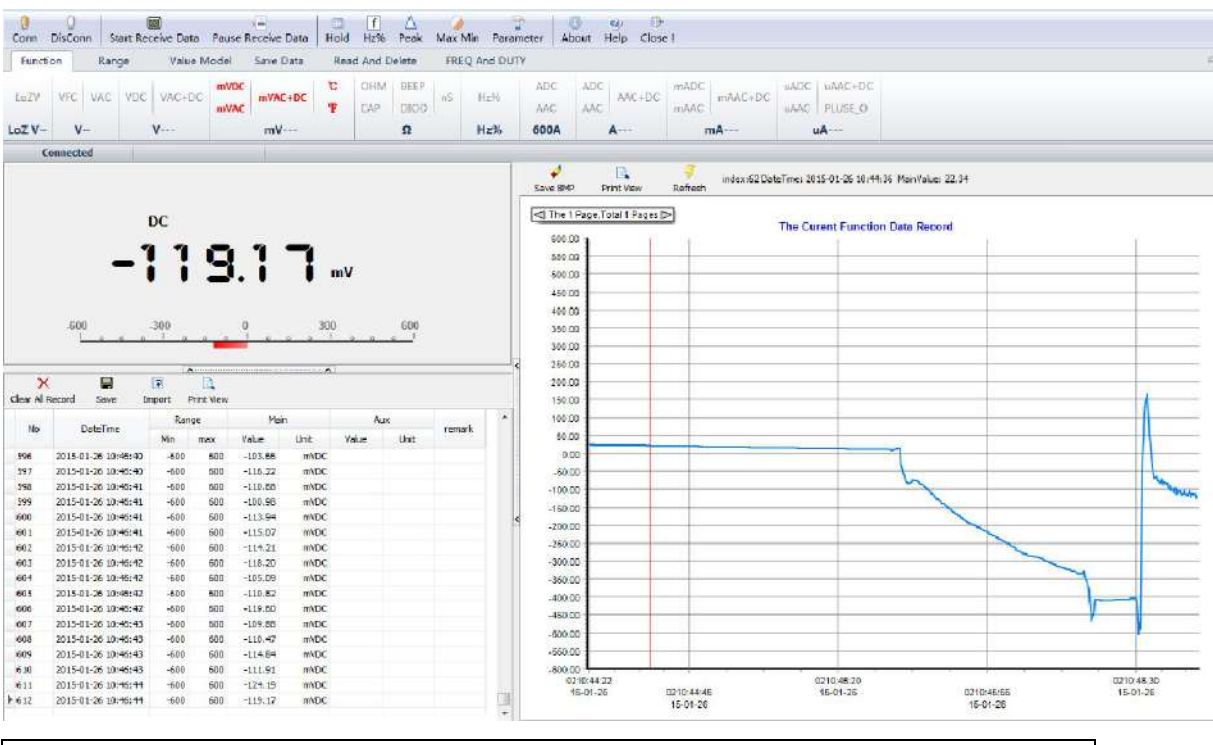

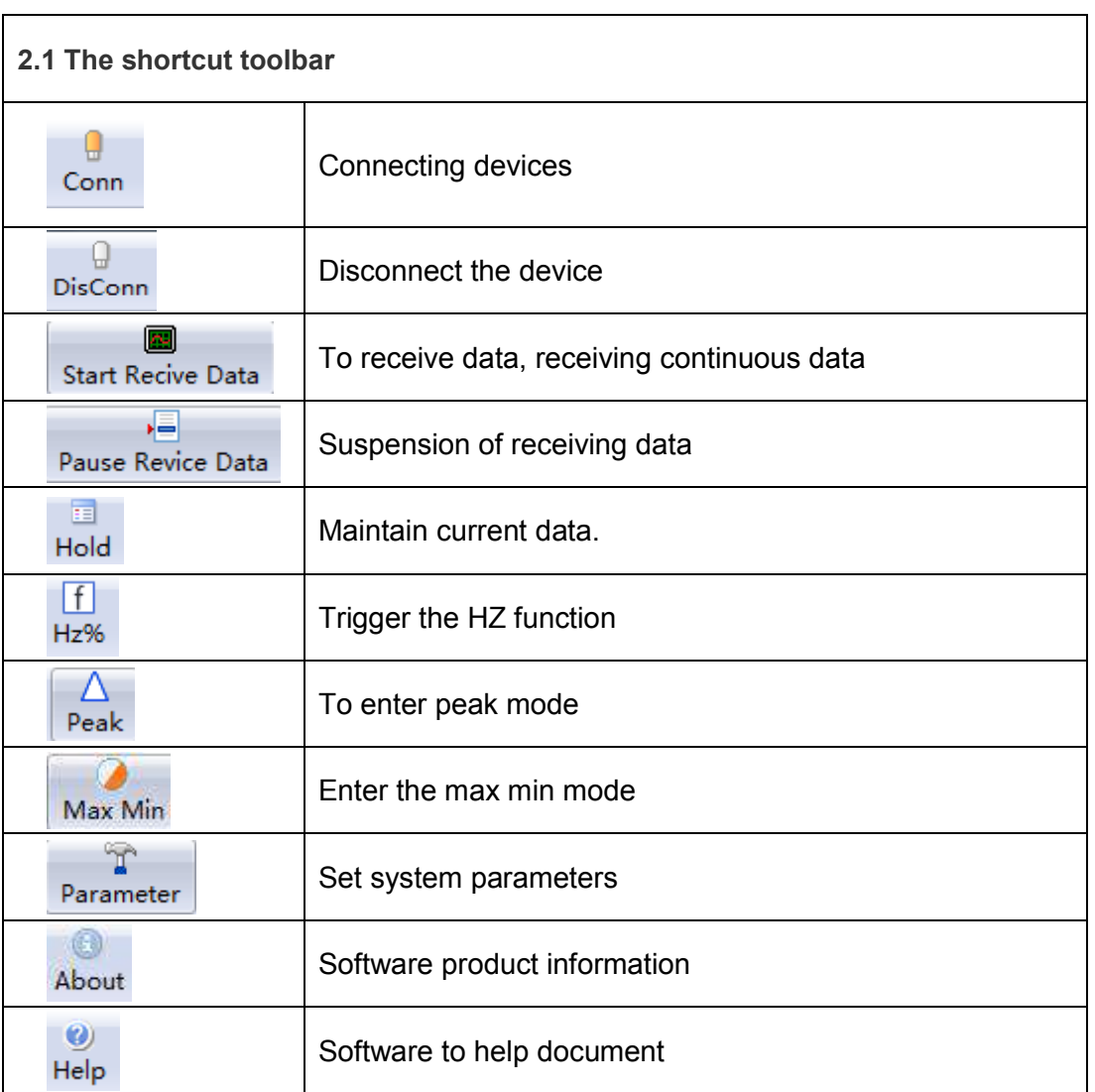

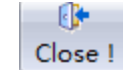

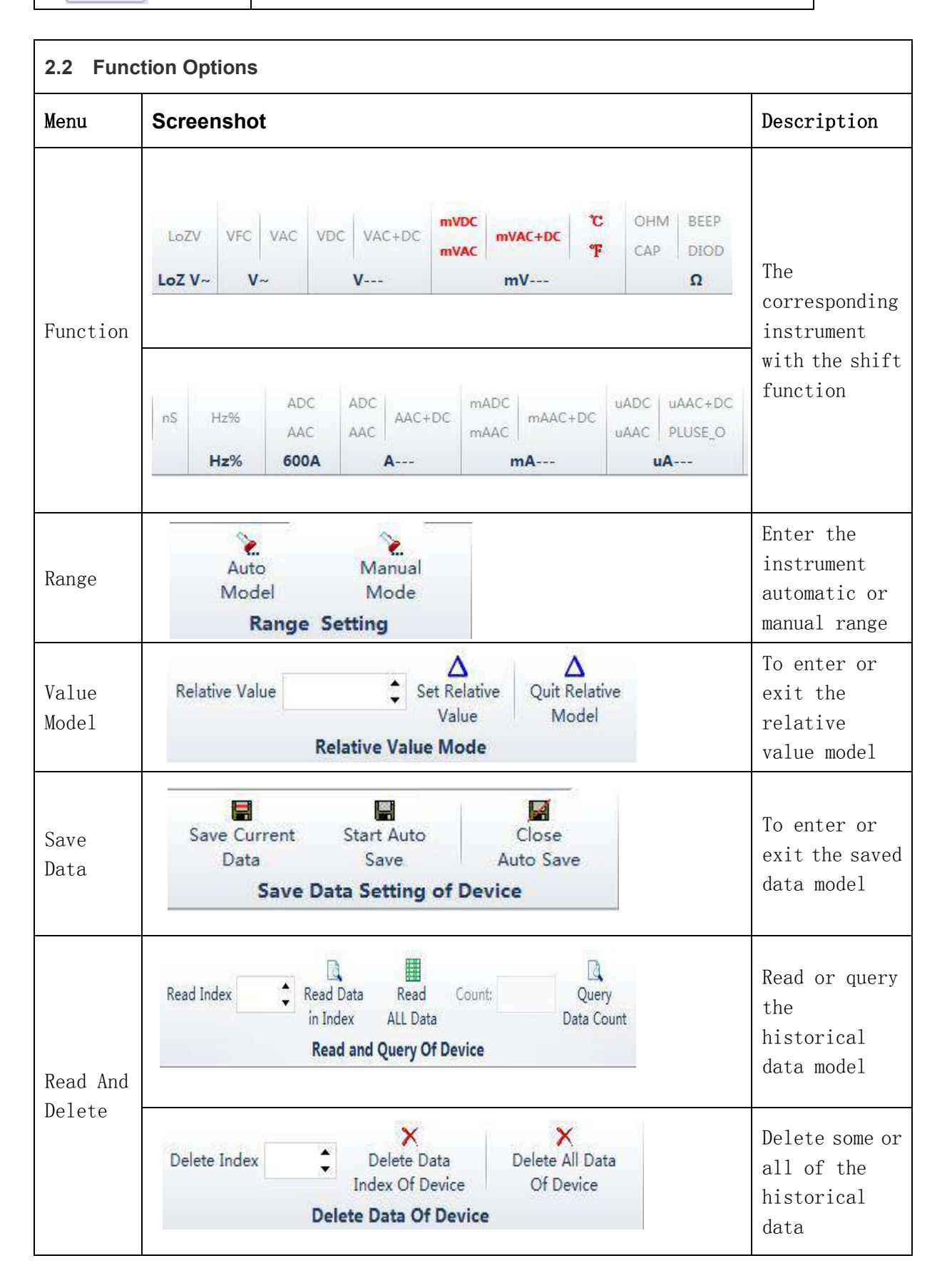

- 2.3 Command prompt bar: Send status command prompt
- 2.4 Instrument display area: Synchronous display instrument value
- 2.5 Table display area: The table displays the received data,
- provide the import, export, printing function。

2.6 Chart display area: The chart shows the received data, provide the save BMP image, refresh, print the image function。